### **ДО ВІДОМА АВТОРІВ**

Науково-технічний журнал "**Механіка та машинобудування"** відділення механіки та машинобудування Академії наук Вищої освіти України випускається з 1997 р. Періодичність випуску – 2 рази на рік. Перший номер – відкритий, розсилається авторам і організаціям обов'язкової розсилки, другий – закритий, розсилається згідно відомості розсилки. До опублікування приймаються статті розміром до 10 повних сторінок українською, російською або англійською мовами за науковими напрямами:

- *теоретична механіка,*
- *прикладна механіка,*
- *машинознавство,*
- *динаміка та міцність машин,*
- *транспортне машинобудування,*
- *управління в технічних системах,*
- *технологія машинобудування,*
- *історія машинобудування.*

ДОКУМЕНТИ, що подаються до редколегії для опублікування статті в журналі:

1. Текст статті (1 прим.) на аркушах формату А4.

- 2. Електронна версія статті в текстовому редакторі MS Word.
- 3. Рецензія на статтю.

4. Акт експертизи про можливість опублікування матеріалів у відкритому друку (для статей у відкритий журнал).

5. Відомості про авторів у вільному вигляді, де міститься наступна інформація:

- повні прізвище, ім'я та по-батькові кожного з авторів;
- їх місце роботи та посада, науковий ступінь, вчене звання;
- контактний телефон.

### СКЛАДОВІ СТАТТІ:

- 1. Код УДК.
- 2. Ініціали і прізвища авторів, науковий ступінь (при його наявності).
- 3. Назва статті.

4. Список літератури оформлений відповідно до вимог наказу ВАК України № 342 від 29.05.2007 р. Форма 23. (Бюлетень ВАК України №5,– 2009.– с.26 – 30).

- 5. Транслітерація списку літератури.
- 6. Анотації українською, російською та англійською мовами. (Обсяг анотації до 5 рядків).

Складові статті відокремлюються одна від одної порожнім рядком.

## ВИМОГИ ДО ОФОРМЛЕННЯ СТАТТІ:

1. Параметри сторінок та тексту:

- розмір аркуша А4 (210×297 мм);
- ліве, праве, верхнє та нижнє поля 25 мм;
- шрифт Times New Roman, стиль звичайний;
- розмір шрифту 12 пт;
- інтервал між рядками 1;
- застосовувати автоматичну розстановку переносів;
- абзацний відступ 1,25 см;
- вирівнювання абзацу по ширині;
- відступ від краю до колонтитула 1,8 см.

*2. Формули* створюються у вигляді об'єктів редактором формул Equation, центруються. Нумерація ставиться праворуч у дужках, вирівнюється по правому краю. Невеликі формули можна розміщати не в окремому рядку, а прямо в тексті. Після формул потрібно ставити розділові знаки, якщо цього вимагає орфографія. Якщо формула міститься у середині речення, то продовження речення у наступному за формулою рядку здійснюється без відступу. Якщо формула займає окремий рядок перед і після неї повинні бути порожні рядки розміром в 8 пт.

*Механіка та машинобудування, 2012, № 1* 167

Налаштування редактора Equation для відтворення формул і символів мають вигляд:

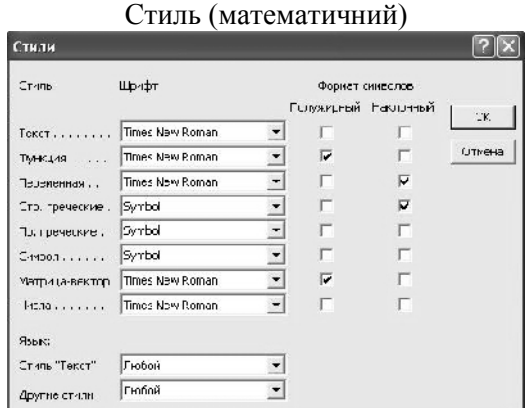

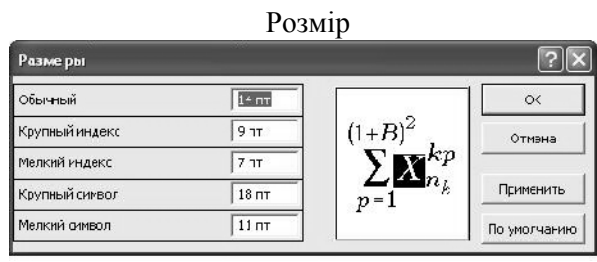

3. *Рисунок* повинен бути оформлений як окремий згрупований об'єкт у тексті статті, розташування поверх тексту не допускається; рисунок відокремлюється від тексту зверху і знизу порожнім рядком. Рекомендуються використовувати чорно-білу палітру, якість відтворення рисунків кольорової палітри не гарантується. Якщо рисунків декілька, то вони нумеруються. Підрисуночний підпис: Рис. 1. Назва (якщо є). Підпис центрується, шрифт – 11 пт.

Символи на рисунку повинні бути близькими за розміром до основного тексту. Частини рисунку позначаються під рисунком літерами *а, б* без дужки. Написи на рисунку, позначення його елементів (*1, 2, 3*) виконують курсивом. Посилання у тексті на рисунки та їх частини мають вигляд (рис. 1), (див. рис. 2. *а, б*).

4. *Таблиця* відокремлюється від тексту зверху і знизу порожнім рядком. Якщо таблиць декілька, вони нумеруються. Заголовок таблиці ( *Таблиця 1; Продовження таблиці 1; Таблиця 2*) виконується курсивом і вирівнюється по правому краю). Якщо таблиця має назву, то вона надається з нового рядка прямим шрифтом і центрується над таблицею. Для заголовка та назви таблиці використовується шрифт 11пт.

5. Текст статті бажано *структурувати* відповідно до вимог ВАК. При наявності структурування між розділами пропускається один рядок. Текст розділу відтворюється безпосередньо за заголовком.

У тексті рекомендується використовувати тире середньої довжини.

6. Список літератури та його транслітерація надаються *курсивом,* шрифт – 11 пт.

# **ПРИКЛАД ОФОРМЛЕННЯ ТЕКСТУ СТАТТІ**

УДК 517.977.58

*Иванов В.Б., д-р техн. наук; Петров К.П., канд. техн. наук; Соколова И.С.*

# **ЛИНЕЙНАЯ КВАДРАТИЧНАЯ ЗАДАЧА С СИНГУЛЯРНОЙ ГАМИЛЬТОНОВОЙ МАТРИЦЕЙ**

**Введение.** Рассматривается стационарная линейная квадратичная задача (ЛК-задача) [1] с непрерывным временем…

**Анализ литературных источников.** Решение поставленной задачи…

**Математическая модель.** Движение объекта описывается стационарной системой линейных уравнений

$$
x = Fx + Gu, x(0) = x_0,
$$
 (1)

168 *Механіка та машинобудування, 2012, № 1*

где  $x - ...$   $F - ...$   $G - ...$ 

Квадратичный критерий качества имеет вид...

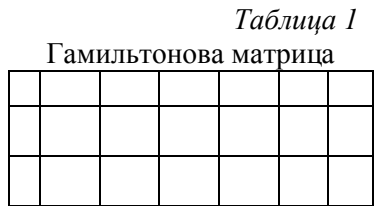

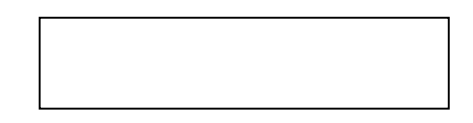

Рис. 4. Схема расположения … :  $a - x$ арактеристика  $\dots$ :  $\overline{0}$  – зависимость  $\dots$ .

Из рисунка видно…..

## **Выводы.** В результате…

*Литература: 1. Сейдж Э.П. Оптимальное управление системами / Э.П. Сейдж, И.С. Уайт – М.: Радио и связь, 1982. – 392 с. 2. Ларин В.Б. Синтез оптимальных линейных систем с обратной связью / Ларин В.Б., Науменко К.И., Сунцев В.Н. – К.: Наук. думка, 1973. – 151 с. 3. Дубовицкий А.Я. Задача на экстремум при наличии ограничений / А.Я. Дубовицкий, А.А. Милютин // Журнал вычислительной математики и математической физики. – 1965. – Т.5, №3. – С. 395 – 453.*

*Bibliography (transliterated): 1. Sejdzh Je.P. Optimal'noe upravlenie sistemami / Je.P. Sejdzh, I.S. Uajt – M.: Radio i svjaz', 1982. – 392 s. 2. Larin V.B. Sintez optimal'nyh linej-nyh sistem s obratnoj svjaz'ju / Larin V.B., Naumenko K.I., Suncev V.N. – K.: Nauk. dumka, 1973. – 151 s. 3. Dubovickij A.Ja. Zadacha na jekstremum pri nalichii ograniche-nij / A.Ja. Dubovickij, A.A. Miljutin // Zhurnal vychislitel'noj matematiki i matematicheskoj fiziki. – 1965. – T.5, №3. – S. 395 – 453.*

Іванов В.Б., Петров К.П., Соколова І.С.

# ЛІНІЙНА КВАДРАТИЧНА ЗАДАЧА ІЗ СИНГУЛЯРНОЮ ГАМІЛЬТОНОВОЮ МАТРИЦЕЮ

За використанням методу простору станів, наведено рішення лінійної квадратичної задачі із сингулярною Гамільтоновою матрицею...

Иванов В.Б., Петров К.П., Соколова И.С.

### ЛИНЕЙНАЯ КВАДРАТИЧНАЯ ЗАДАЧА С СИНГУЛЯРНОЙ ГАМИЛЬТОНОВОЙ МАТРИЦЕЙ

С использованием метода пространства состояний, приведено решение линейной квадратичной задачи с сингулярной Гамильтоновой матрицей…

## Ivanov V.B., Petrov K.P., Sokolova I.S.

A LINEAR QUADRATIC PROBLEM WITH A SINGULAR HAMILTONIAN MATRIX By using the state-space method, the solution of the linear quadratic problem with a singular Hamiltonian matrix is presented...

### СТАТТІ, ЩО ВИКОНАНІ НЕ У ВІДПОВІДНОСТІ ДО НАВЕДЕНИХ ВИМОГ, НЕ РОЗГЛЯ-ДАЮТЬСЯ.

Документи, подані до редакційної колегії, авторам не повертаються.

Редакційна колегія

*Механіка та машинобудування, 2012, № 1* 169